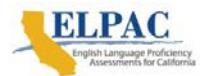

## **Local Scoring Tool (LST) Reports**

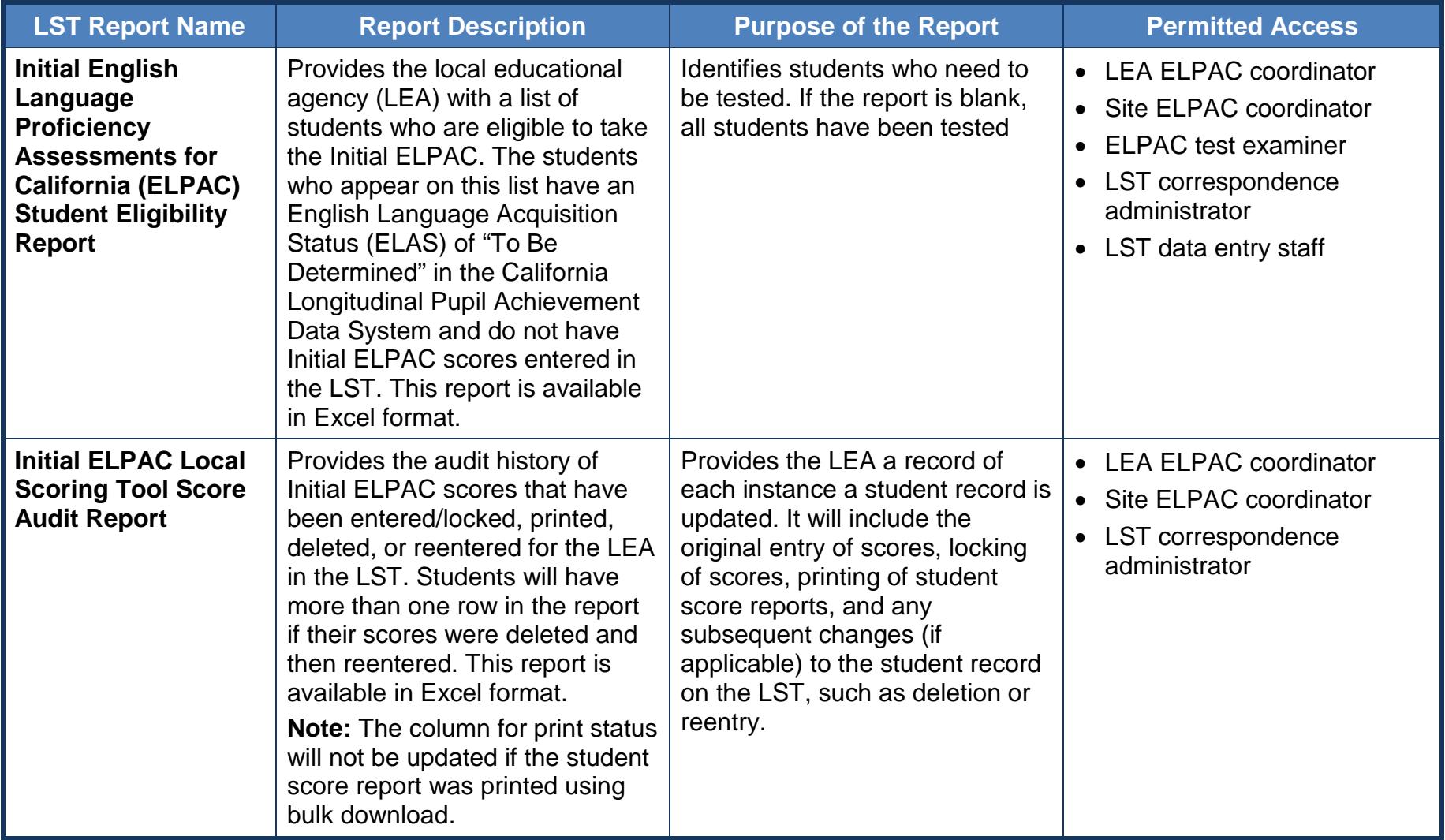

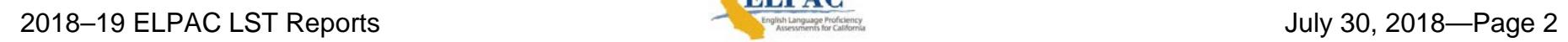

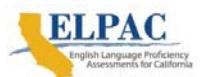

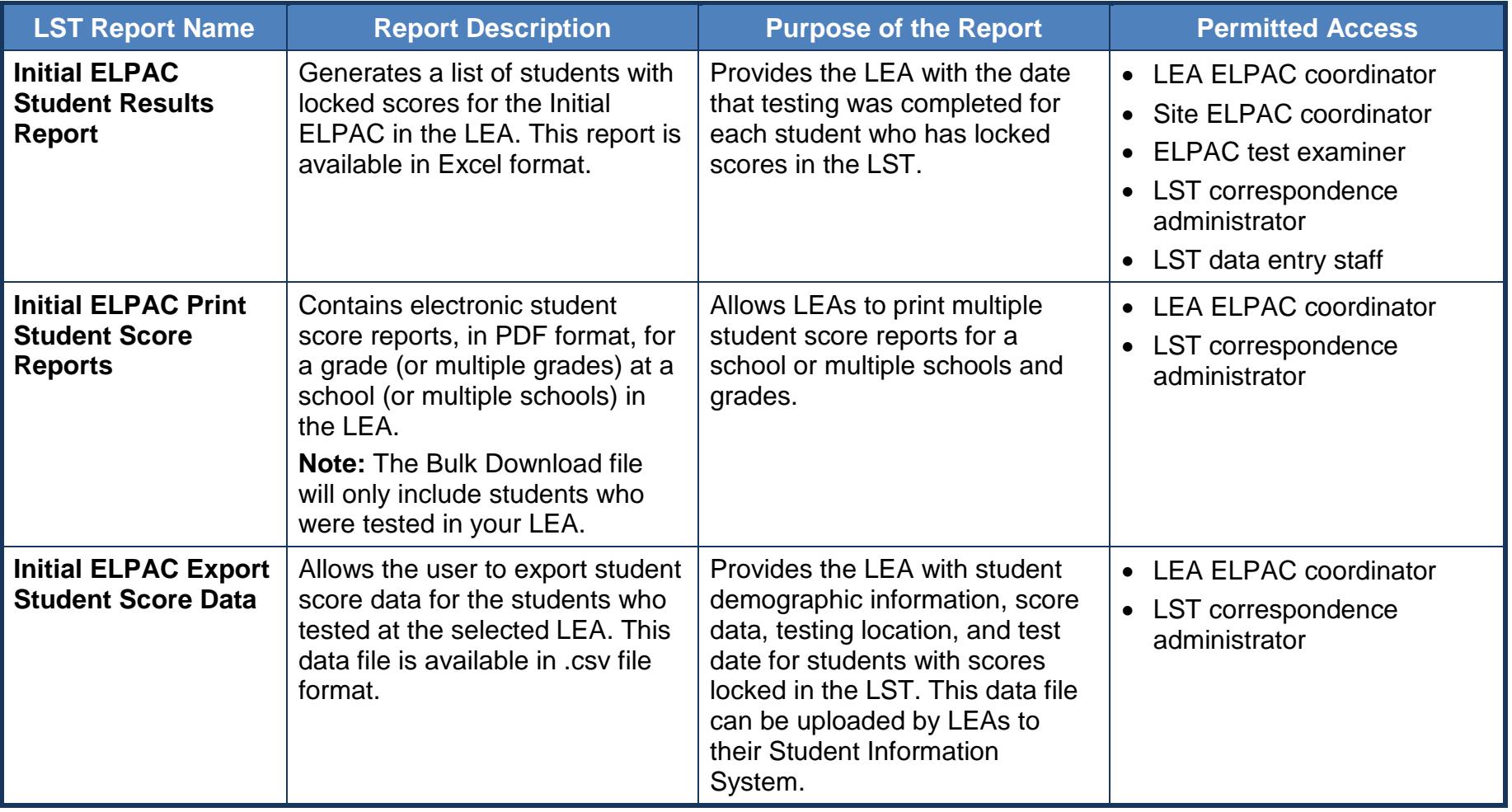

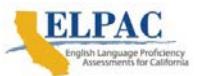

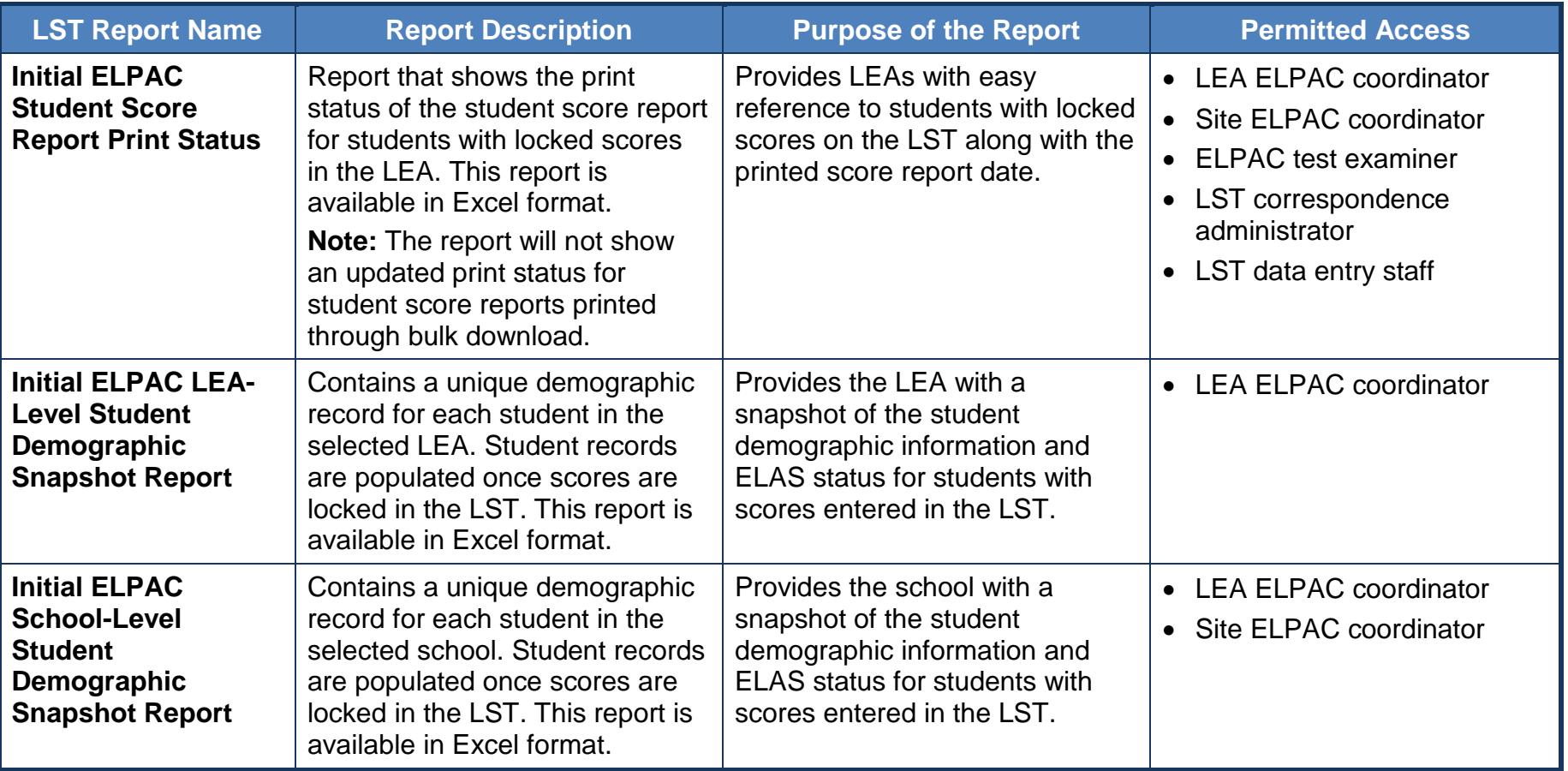